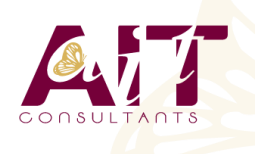

**SARL ONEO**  1025 rue Henri Becquerel Parc Club du Millénaire, Bât. 27 34000 MONTPELLIER **N° organisme : 91 34 0570434**

**Nous contacter : +33 (0)4 67 13 45 45 www.ait.fr contact@ait.fr**

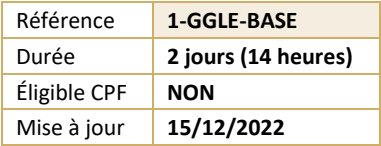

# **Google Suite - Utiliser les outils bureautiques de Google**

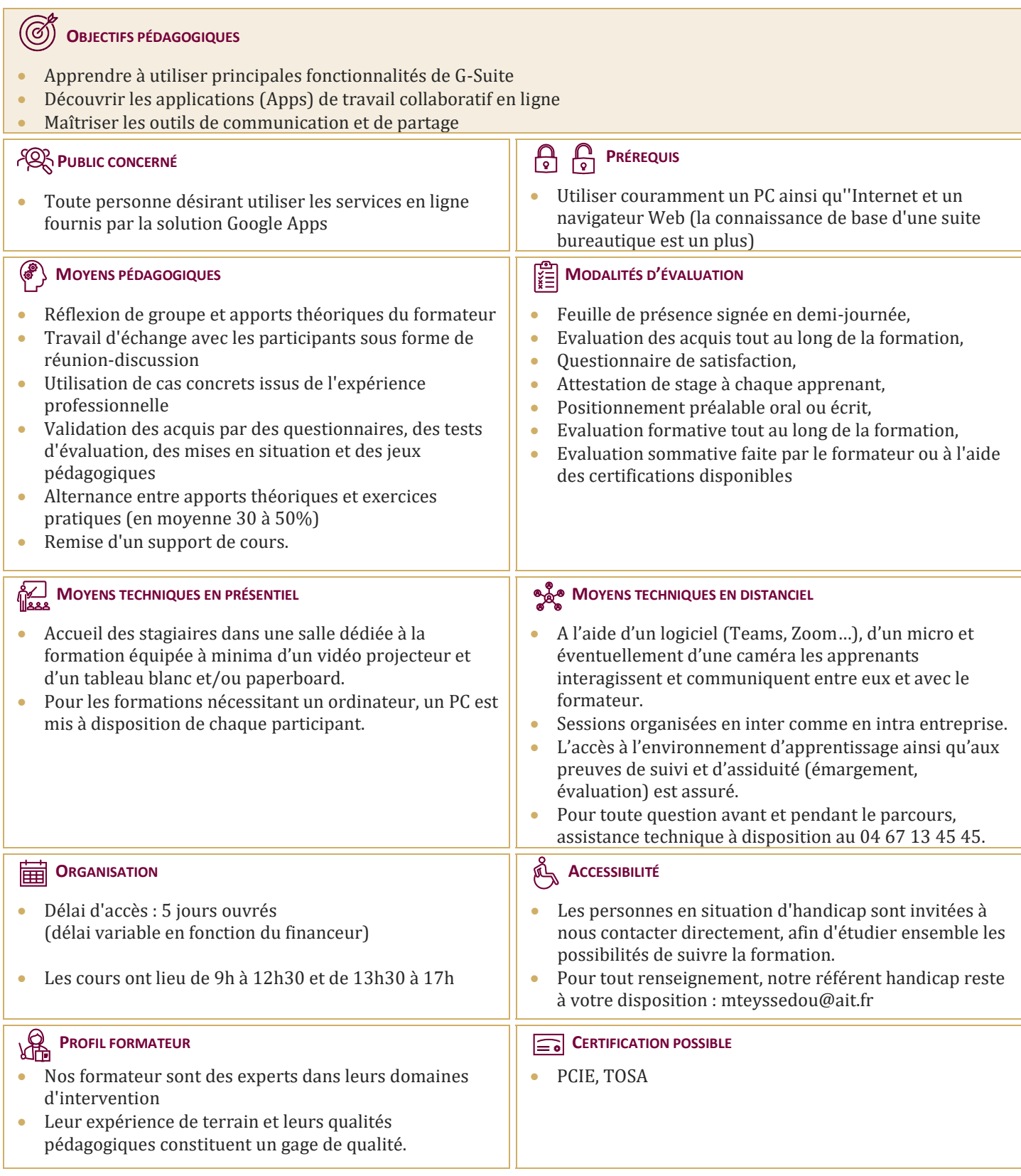

## **Google Suite - Utiliser les outils bureautiques de Google**

#### **PRÉSENTATION DES OUTILS DE GOOGLE APPS**

- $\Box$  Découvrir des applications Google : architecture, services
- Intérêt de Google Apps
- Sécuriser et rendre des données confidentielles
- Gestion des comptes et authentification unique Google

#### **MESSAGERIE GMAIL**

- $\Box$  Créer un compte
- $\Box$  Organiser des dossiers
- $\Box$  Suivre des conversations
- $\Box$  Gérer des pièces jointes : visualisation, impression
- $\Box$  Tags, filtres et recherches

#### **GESTION DES CONTACTS**

- □ Présentation de Google Contact
- $\Box$  Organiser ses contacts : création, modification, suppression
- Gérer des groupes de contacts
- $\Box$  Partager de contacts
- $\Box$  Restauration de contacts supprimés
- $\Box$  Fusion des doublons

#### **LES AGENDAS**

- $\Box$  Présentation de l'interface, fonctionnalités
- Enregistrer un rendez-vous
- $\Box$  Recherches des disponibilités
- Gérer des évènements : création, recherches
- $\Box$  Définir des rappels
- $\Box$  Gérer un calendrier : création, ressources partagées, publication
- $\Box$  Exporter de données
- Gérer les accès

### **GESTION DES DOCUMENTS**

- **Présentation, fonctionnalités de Google Documents**
- $\Box$  Création de documents
- $\Box$  Import, export
- $\Box$  Gérer des modèles
- $\Box$  Créer des formulaires

#### **PARTAGER DES DOCUMENTS ET DES COLLECTIONS**

- $\Box$  Découvrir le travail collaboratif
- $\Box$  Gestion des versions
- $\Box$  Publication
- $\Box$  Capacités de stockage

#### **GESTION DES APPLICATIONS**

- $\Box$  Google Apps Marketplace : applications disponibles, fonctionnement
- $\Box$  Activation d'applications
- $\Box$  Accès à Google Apps depuis un mobile